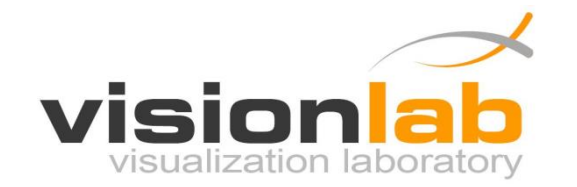

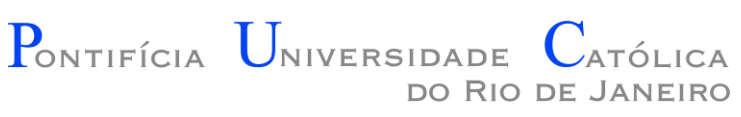

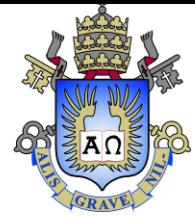

### Introdução à Engenharia ENG1000

### Aula 03 – Introdução a Linguagem C

Prof. Augusto Baffa

< [abaffa@inf.puc-rio.br>](mailto:abaffa@inf.puc-rio.br)

Baseado no material criado por Edirlei Soares de Lima <elima@inf.puc-rio.br>

## Estrutura de um Programa C

Inclusão de bibliotecas auxiliares: **#include <nome>**

Definição de constantes: **#define nome valor**

Funções auxiliares

Função Principal (início da execução de um programa): **int main(void)**

### Bibliotecas Auxiliares

- **stdio.h**: funções de entrada de saída de dados:
	- printf, scanf...

#include <stdio.h>

• **math.h**: funções matemáticas:

– cos, sen, sqrt, pow...

#include <math.h>

- **string.h**: funções de manipulação de texto (string):
	- strcmp, strlen...

#include <string.h>

## Definição de Constantes

- A diretiva **#define** associa um identificador a um valor.
- **Formato:**

#define nome\_macro valor

- É usual definir o nome das macros com letras maiúsculas
- Exemplos:

**#define** UM 1 **#define** MSG "Digite S para sair" **#define** PI 3.1415

## Funções Auxiliares

• As funções têm a seguinte estrutura:

```
tipo_de_retorno nome_da_funcao (parametros)
   {
      variaveis locais
      instrucoes em C (comandos = expressoes e 
     operadores)
   }
Se uma função não tem 
retorno colocamos void.
                                               Um programa C não pode
                                               ter duas funções com o mesmo
                                               nome.
                                                Se uma função não tem uma
                                                lista de parâmetros colocamos
                                                void ou apenas o ().
                              Consiste no bloco de comandos
                              que compõem a função.
```
### Estrutura de um Programa C

• **Inclusão de bibliotecas auxiliares:**

#include <nome.h>

• **Função Principal:** 

```
int main(void)
\{...
}
```
### Função Principal

```
int main(void)
\{/* declarações de variáveis locais, 
     chamadas a funções auxiliares, 
     cálculos de expressões, leitura e 
     escrita de dados, etc. */
}
```
Observação: /\* delimita um comentário em C \*/

### Variáveis e Constantes

• **Variáveis** e **constantes** são os elementos básicos manipulados por um programa.

• **Constante** é um valor fixo que não se modifica ao longo da execução de um programa.

$$
MedianFinal = \frac{Nota1 + Nota2}{2}
$$

## Variáveis

- **Variável** é um espaço reservado na memória do computador para armazenar um determinado tipo de dado.
- Variáveis recebem **nomes** para serem referenciadas e modificadas quando necessário.

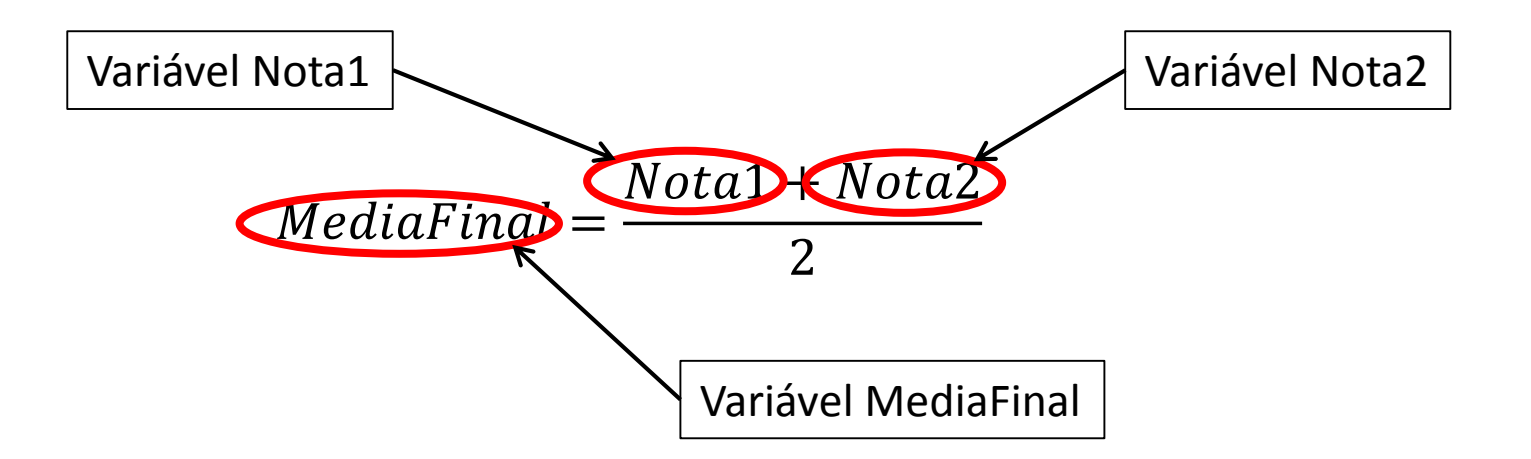

## Variáveis

- O **conteúdo de uma variável** pode se modificado ao longo da a execução do programa.
- Embora uma variável possa assumir diferentes valores, ela só pode armazenar **um valor a cada instante**.

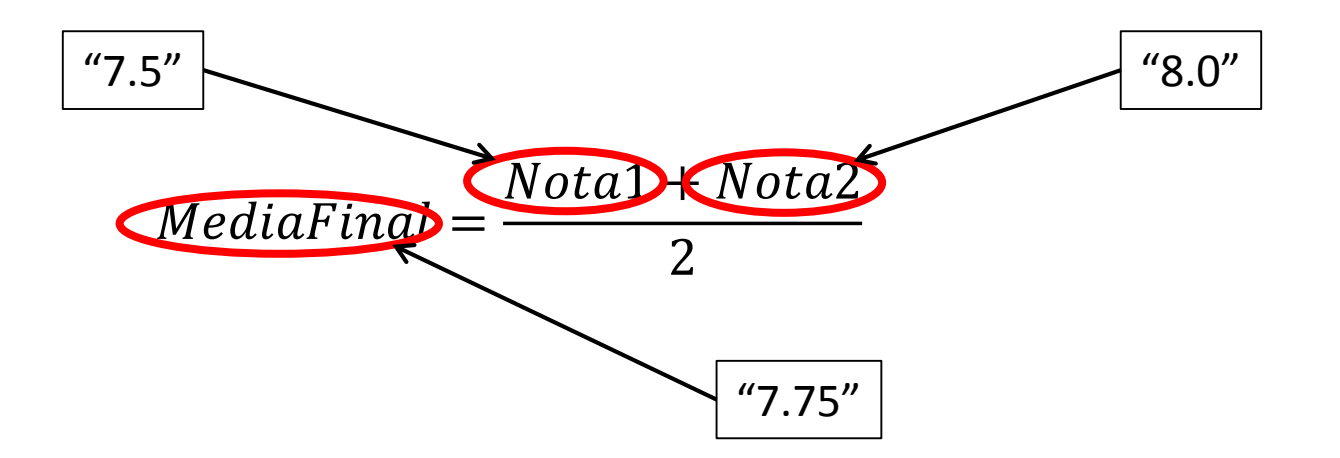

## Variáveis em C

- **Variável** é um espaço reservado na memória do computador para armazenar um tipo de dado.
- Devem receber **nomes** para poderem ser referenciadas e modificadas quando necessário.
- Toda variável tem:
	- um nome
	- um tipo de dado
	- um valor
- **Restrição para nomes:** não é permitido começar o nome com um algarismo (0-9), alguns caracteres não são válidos (\*, -, /, +, ...), e palavras reservadas não podem ser utilizadas (main, if, while, ...).

# Variáveis

- É necessário informar o nome e o tipo das variáveis:
	- O compilador precisa saber o tipo para **alocar** (reservar) o espaço de memória pré-definido para aquele tipo (quantidade de *bytes*).
	- O nome será usado para representar o espaço que está sendo alocado.
- Exemplo:

```
int main (void)
{
   float nota1, resultado;
   … 
}
```
## Tipos de Variáveis da Linguagem C

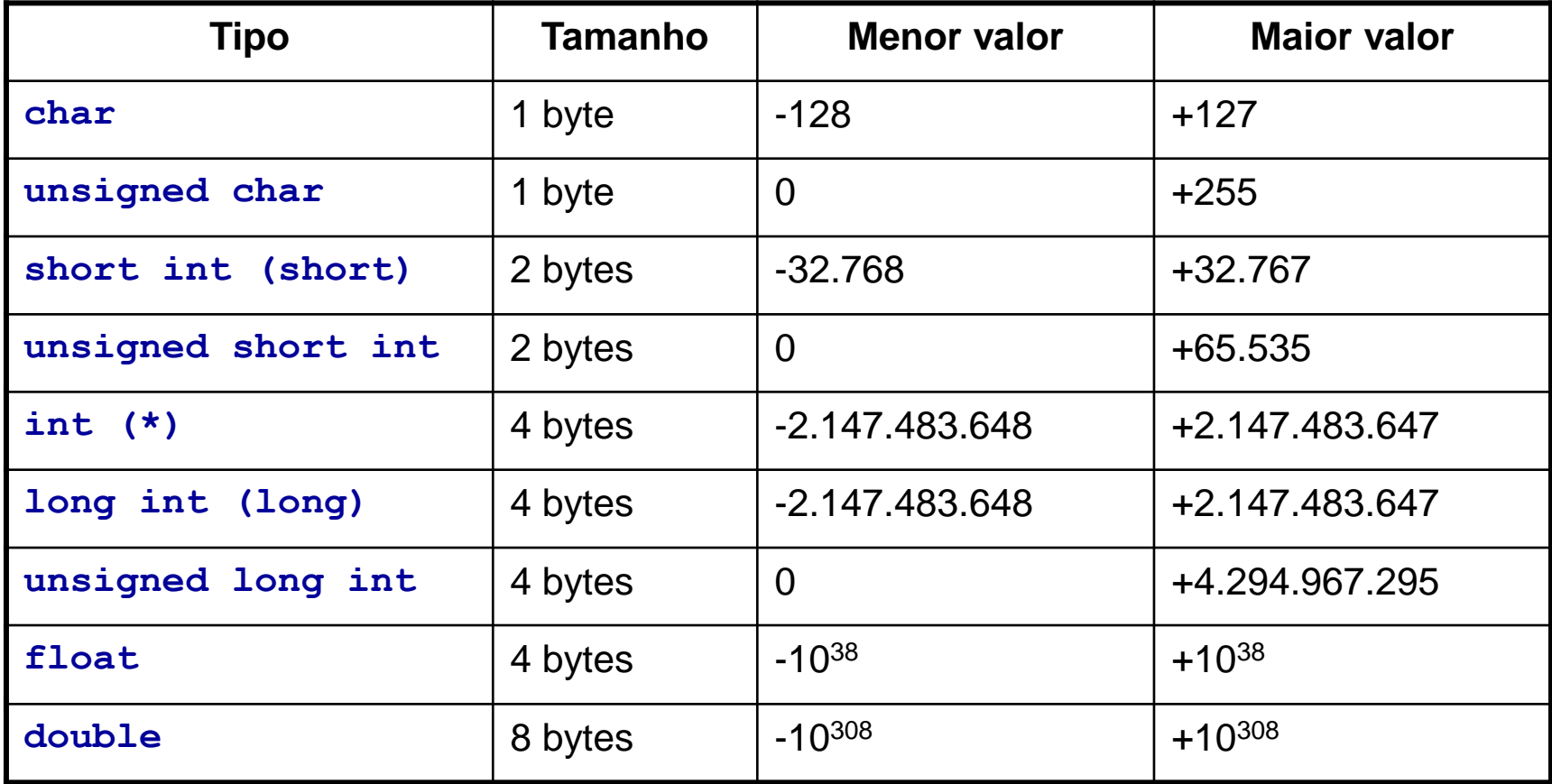

### Principais Tipos de Variáveis

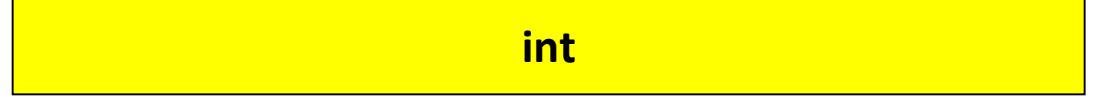

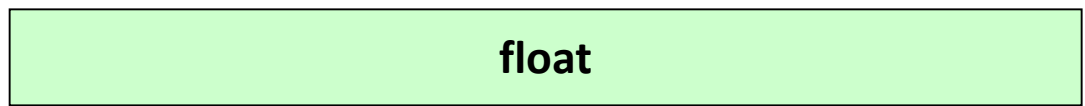

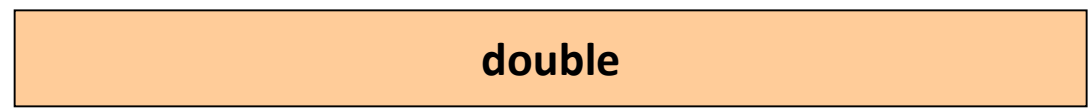

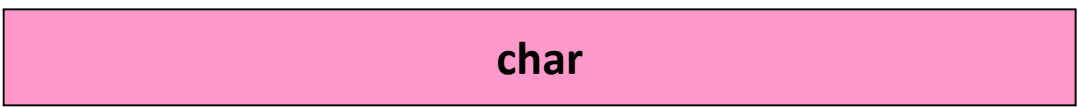

## Declaração de Variáveis

- Variáveis devem ser explicitamente declaradas.
- Variáveis podem ser declaradas em conjunto.

#### **Exemplos:**

int a; /\* declara uma variável do tipo int \*/ int b; /\* declara uma variável do tipo int \*/ float c; /\* declara uma variável do tipo float \*/ int d, e; /\* declara duas variáveis do tipo int \*/ int d = 5; /\* declaração e inicialização da variável \*/

### Operadores Aritméticos

• **Operadores aritméticos** são usados para se realizar operações aritméticas com as variáveis e constantes.

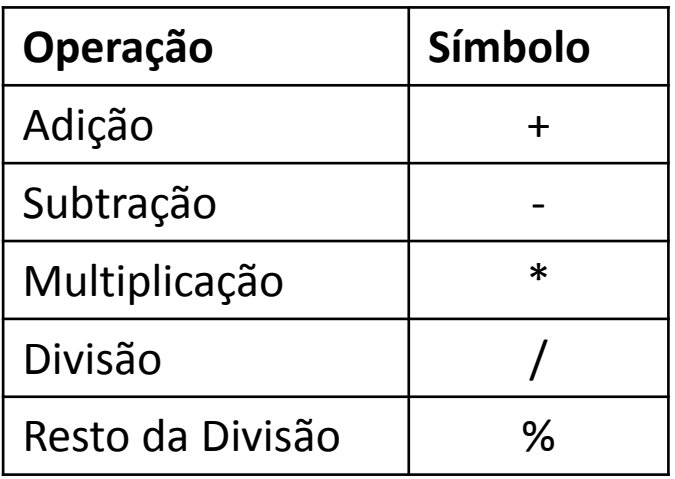

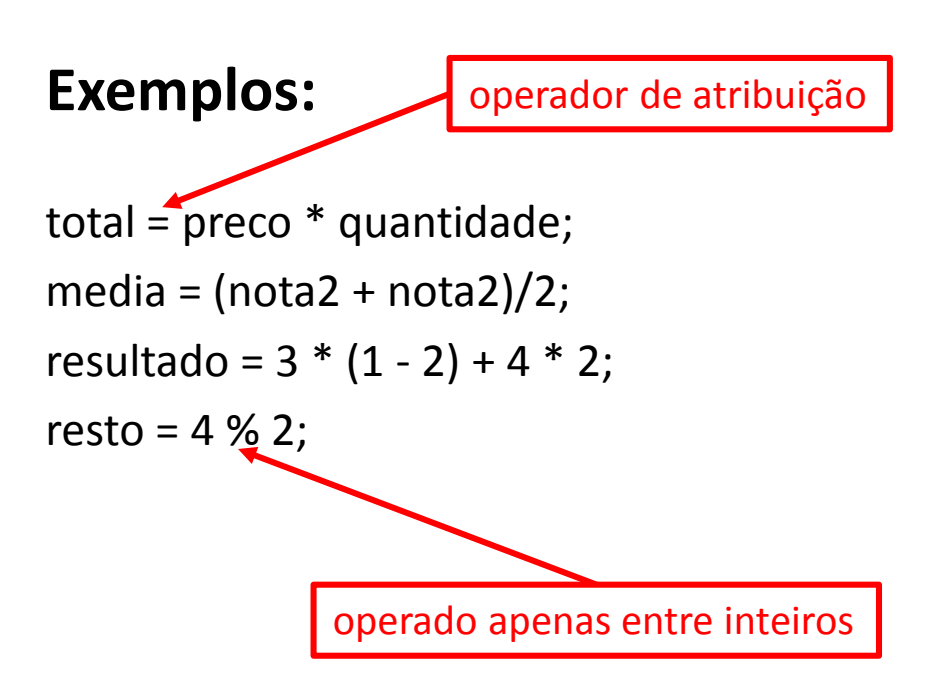

• **Função "printf":** Permite a saída de dados, ou seja, a escrita de dados na tela.

printf(formato, lista de constantes/variáveis/expressões...);

```
printf("%d %g", 33, 5.3);
```

```
tem como resultado a impressão da linha:
33 5.3
```

```
printf("Inteiro = %d Real = %g'', 33, 5.3);
```
com saída: Inteiro =  $33$  Real =  $5.3$ 

• Especificação de formatos:

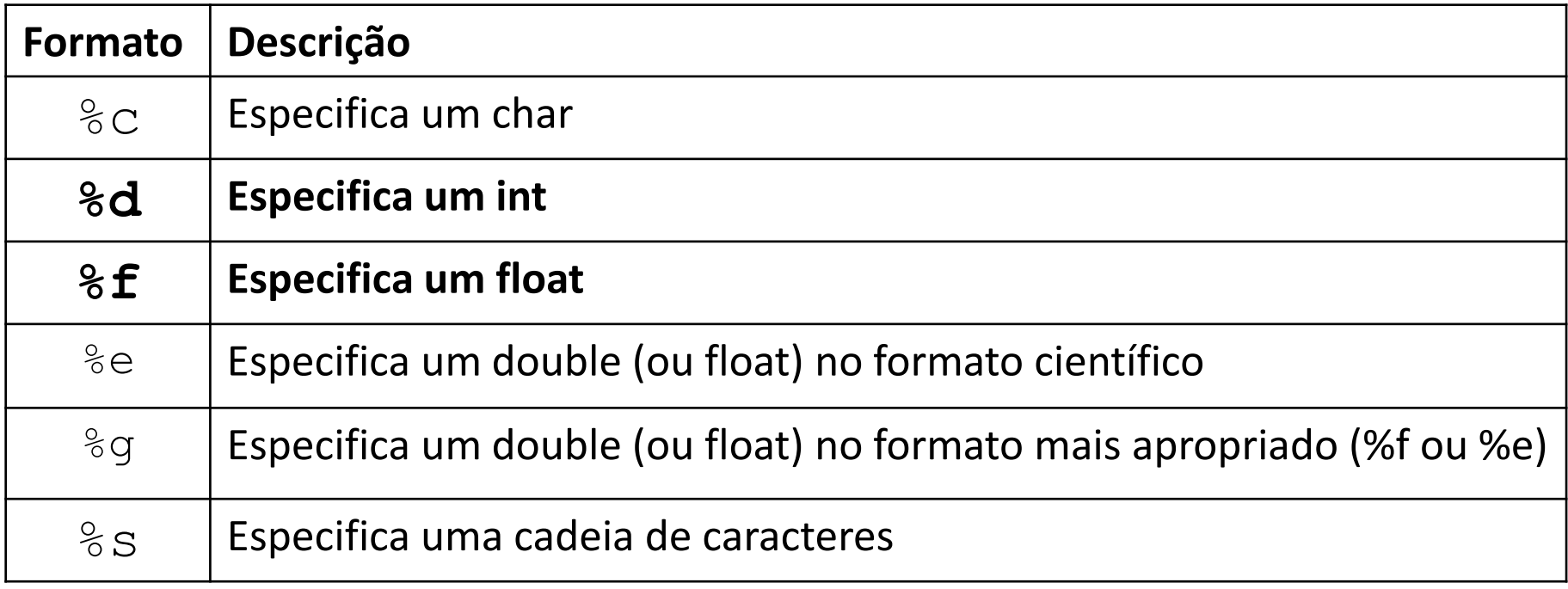

• Impressão de texto:

```
printf("Curso de Programação\n de Jogos");
```

```
exibe na tela a mensagem:
Curso de Programação
de Jogos
```
• **Função "scanf":** Permite a entrada de dados, ou seja, a captura de valores fornecidos via teclado.

scanf (formato, lista de endereços das variáveis...);

int n;  $scant('$ " $\frac{1}{6}d$ ",  $\frac{1}{6}n$ );

valor inteiro digitado pelo usuário é armazenado na variável n

#### • **Função "scanf":**

- caracteres diferentes dos especificadores no formato servem para separar a entrada
- espaço em branco dentro do formato faz com que sejam "pulados" eventuais brancos da entrada
- %d, %f, %e e %g automaticamente pulam os brancos que precederem os valores numéricos a serem capturados

```
scanf ("%d %d", &h, &m);
```
valores (inteiros) fornecidos em uma mesma linha devem ser separados por espaço

### Exemplo 01

• Escreva um programa que leia dois números inteiros e retorne a soma deles.

```
#include <stdio.h>
int main(void)
{
  int numero1, numero2, resultado;
  printf("Digite o primeiro numero: ");
  scanf("%d", &numero1);
  printf("Digite o segundo numero: ");
  scanf("%d", &numero2);
  resultado = numero1 + numero2;
  printf("Resultado da soma é %d", resultado);
  return 0;
}
```
• Comando:

### **numero1 numero2 resultado saída**

???? ???? ????

• Comando:

printf("Digite o primeiro numero: ");

### **numero1 numero2 resultado saída**

???? ????? ????? Digite o primeiro numero:

• Comando:

scanf ("%d", &numero1);

### **numero1 numero2 resultado saída** ???? ????? ????? Digite o primeiro numero: 15 ???? ????

• Comando:

printf("Digite o segundo numero: ");

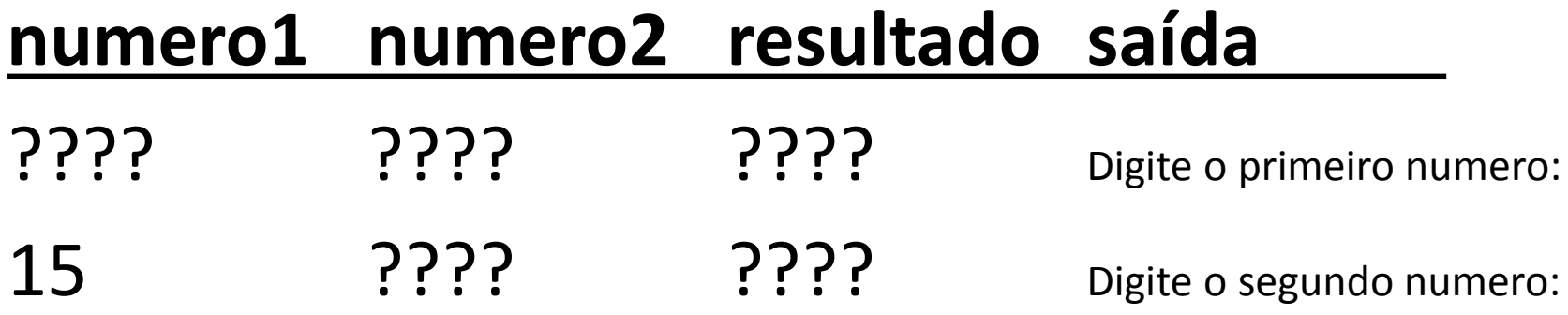

• Comando:

scanf ("%d", &numero2);

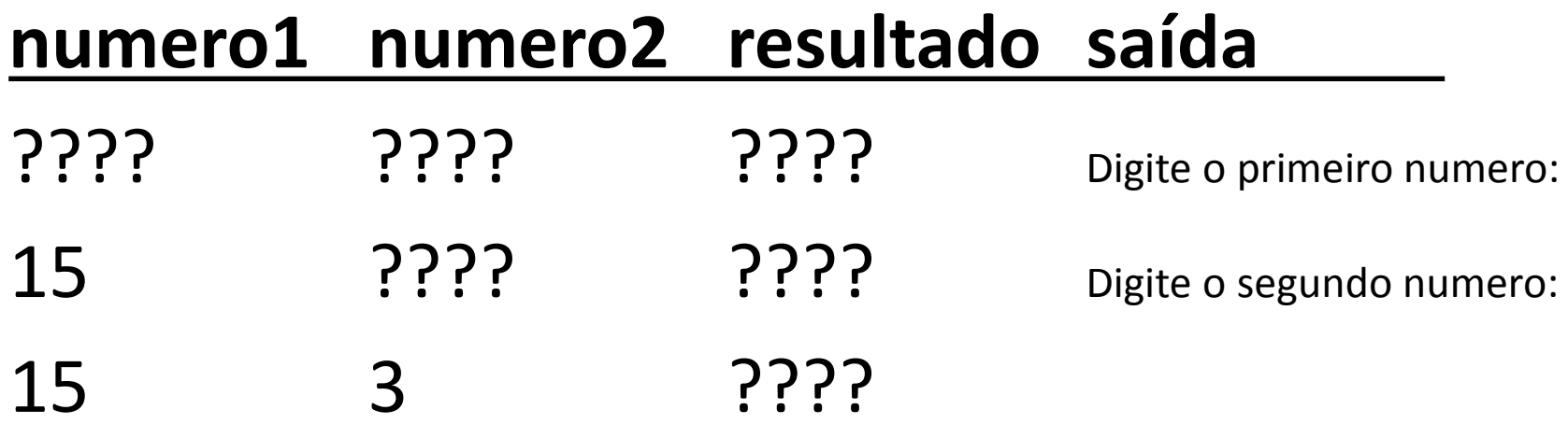

• Comando:

resultado = numero1 + numero2;

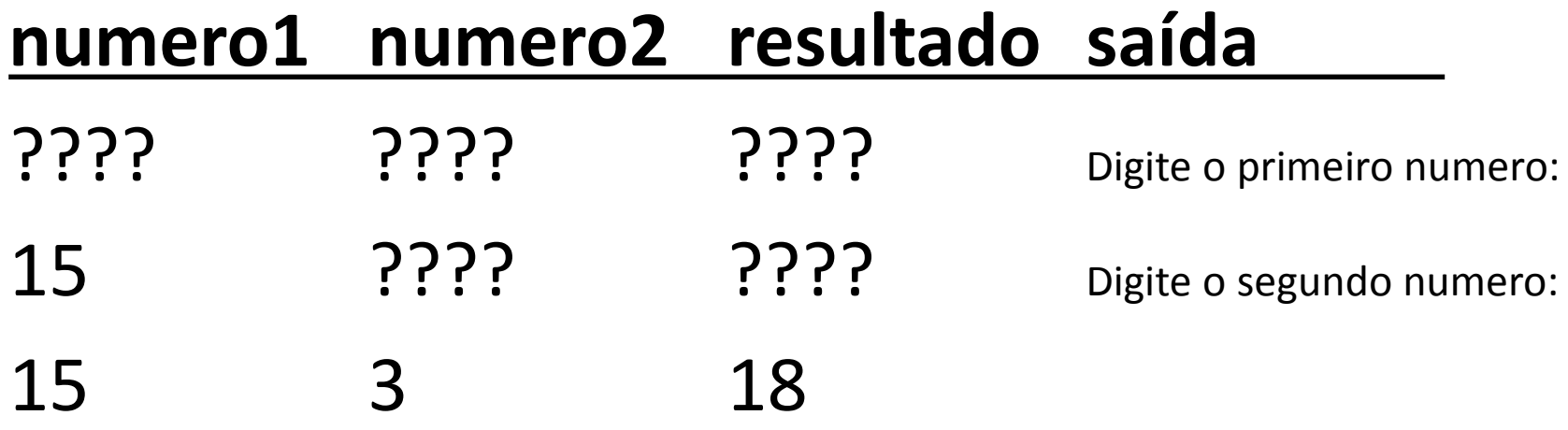

• Comando:

printf("Resultado da soma é %d", resultado);

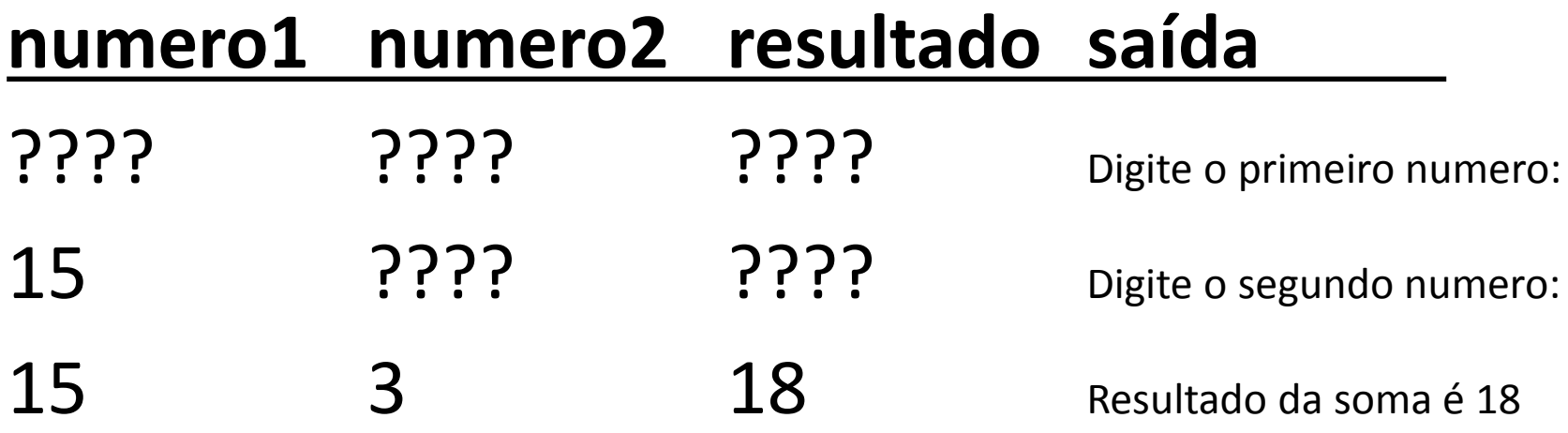

### Programando em C - Exemplo

#### • **Indentação e Comentários:**

```
/* Programa para converter temperatura de Celsius em Fahrenheit */
#include <stdio.h>
```

```
int main (void) 
{
     float cels; /* armazena temperatura em oC */
     float fahr; /* armazena temperatura em oF *//* captura valor fornecido via teclado */
     printf("Digite a temperatura em Celsius: ");
     scanf("%f", &cels);
     fahr = 1.8 * cels + 32; /* faz a conversão */
     /* exibe resultado na tela */
     printf("Temperatura em Fahrenheit: %f", fahr);
     return 0;
}
```
## Aritmética Inteira

• Qual o erro na expressão abaixo?

res =  $5/3$ ;

- **O erro não está na expressão e sim no resultado.** Como 5 e 3 são valores inteiros, o resultado dessa divisão é um número inteiro e portanto seria 2, e não 1.666...
- Outro exemplo:

int  $a = 5$ ; int  $b = 2$ ; float  $c = a/b$ ;

– **5/2 = 2.** Como o resultado está sendo armazenado em um float, o valor dessa divisão em c é 2.0

# Conversão de Tipo

• Se temos duas variáveis inteiras e queremos que a divisão seja feita em representação real, podemos usar um **operador de conversão de tipo**:

int  $a = 5$ ; int  $b = 2$ ; float  $c = (float) a/b;$ 

- Operações aritméticas são feita na representação do **tipo de maior expressividade**: double > float > int
- O **(float)** converte **a** em 5.0 e depois divide por 2
- Note que o valor da variável continua sendo do tipo inteiro e o valor de a não é alterado

## Conversão de Tipo

• Outro casos em que a conversão de tipo também é útil:

int a; float  $b = 2.6$ ;  $a = b$ ;

O compilador vai gerar uma mensagem de "*warning*". Para evitar:

int a; float  $b = 2.6$ ;  $a = (int) b;$ 

### Exercícios

#### **Lista de Exercícios 01 - Algoritmos e Variáveis**

#### <http://www.inf.puc-rio.br/~abaffa/eng1000/>

Enviar para [abaffa@inf.puc-rio.br](mailto:abaffa@inf.puc-rio.br) até 18/março Assunto: ENG01000 Ex01 Não Esquecer de colocar nome e matrícula.